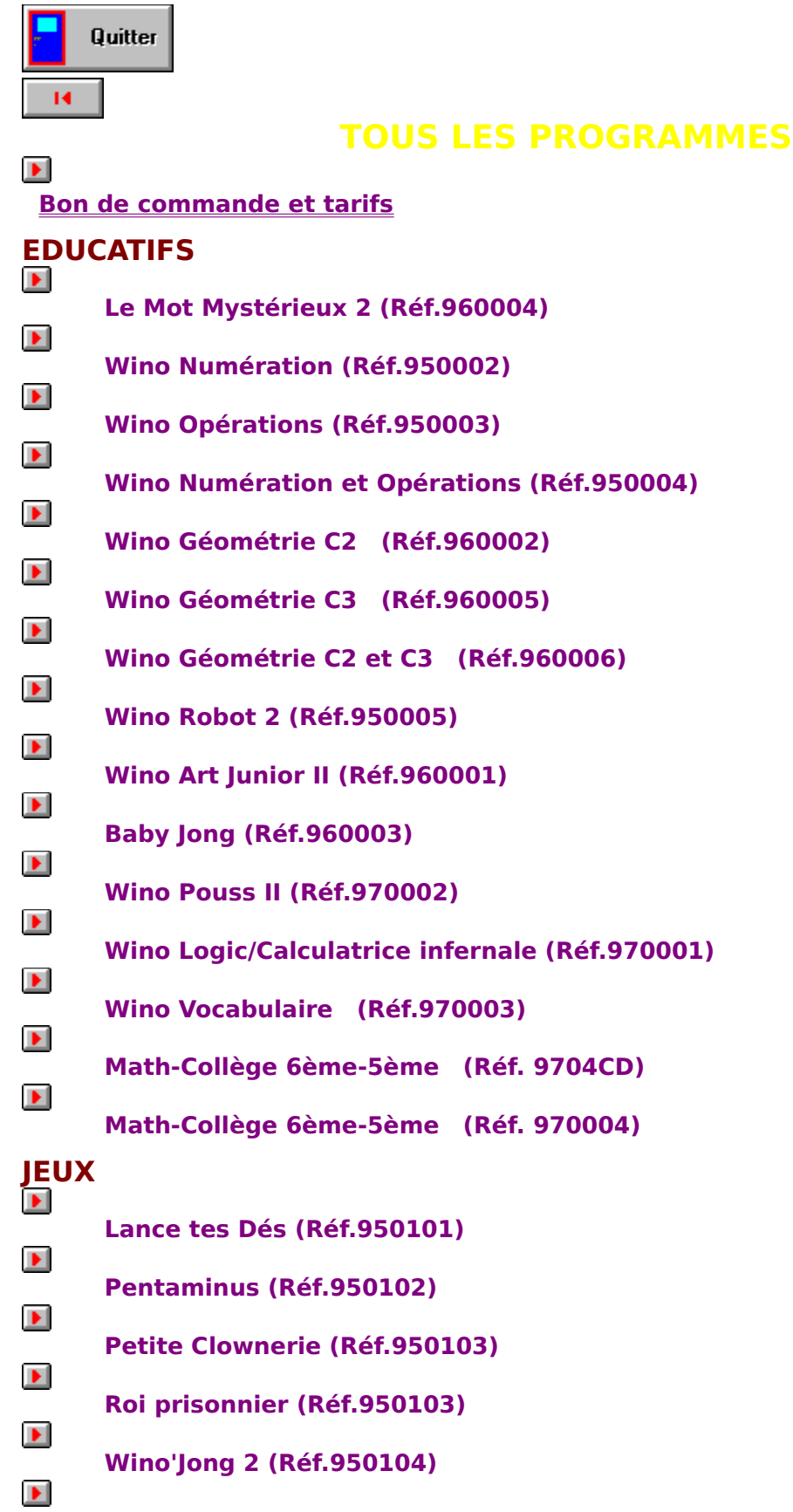

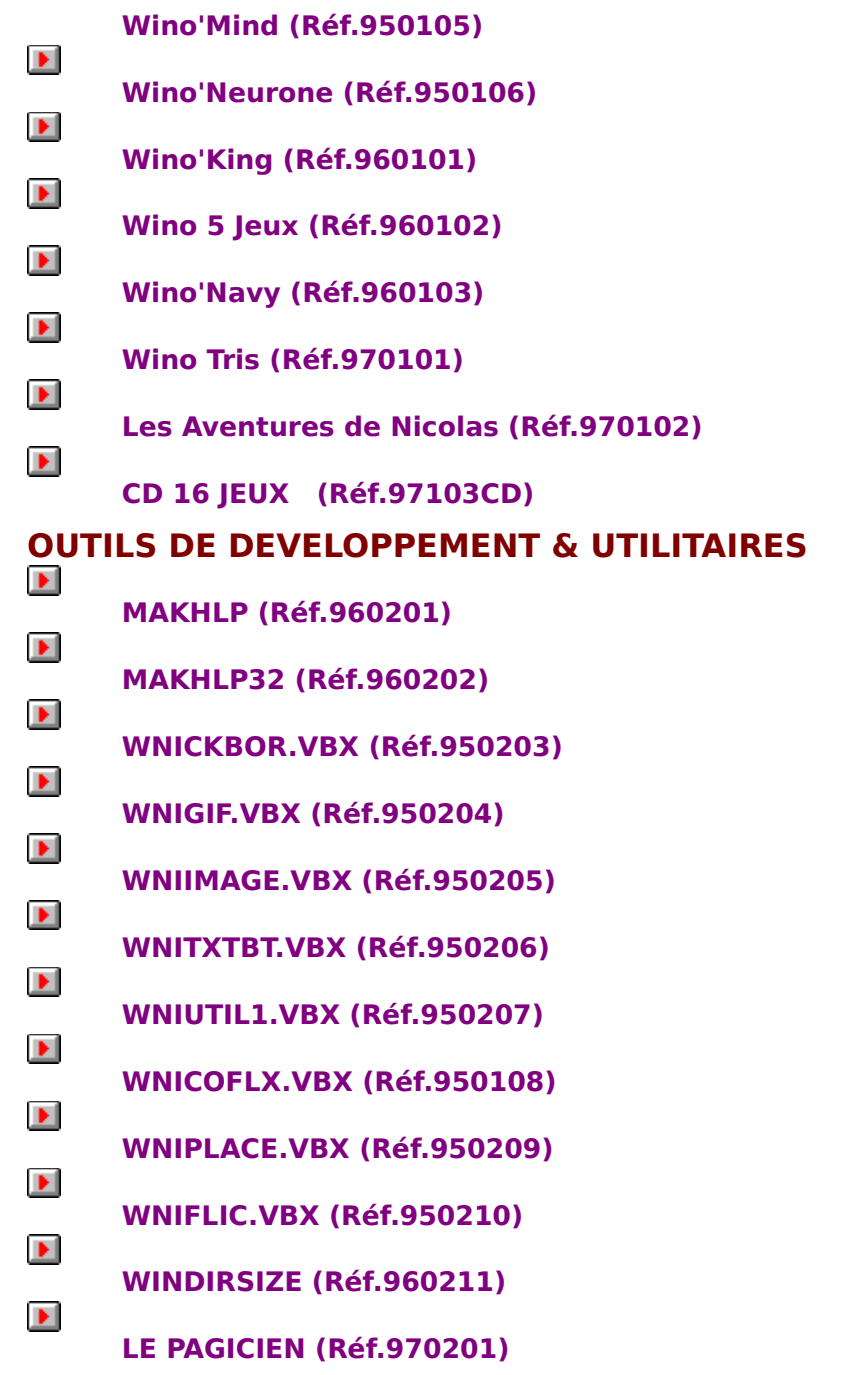

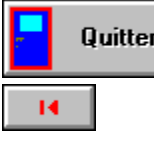

## **EDUCATIFS**

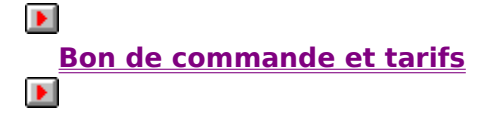

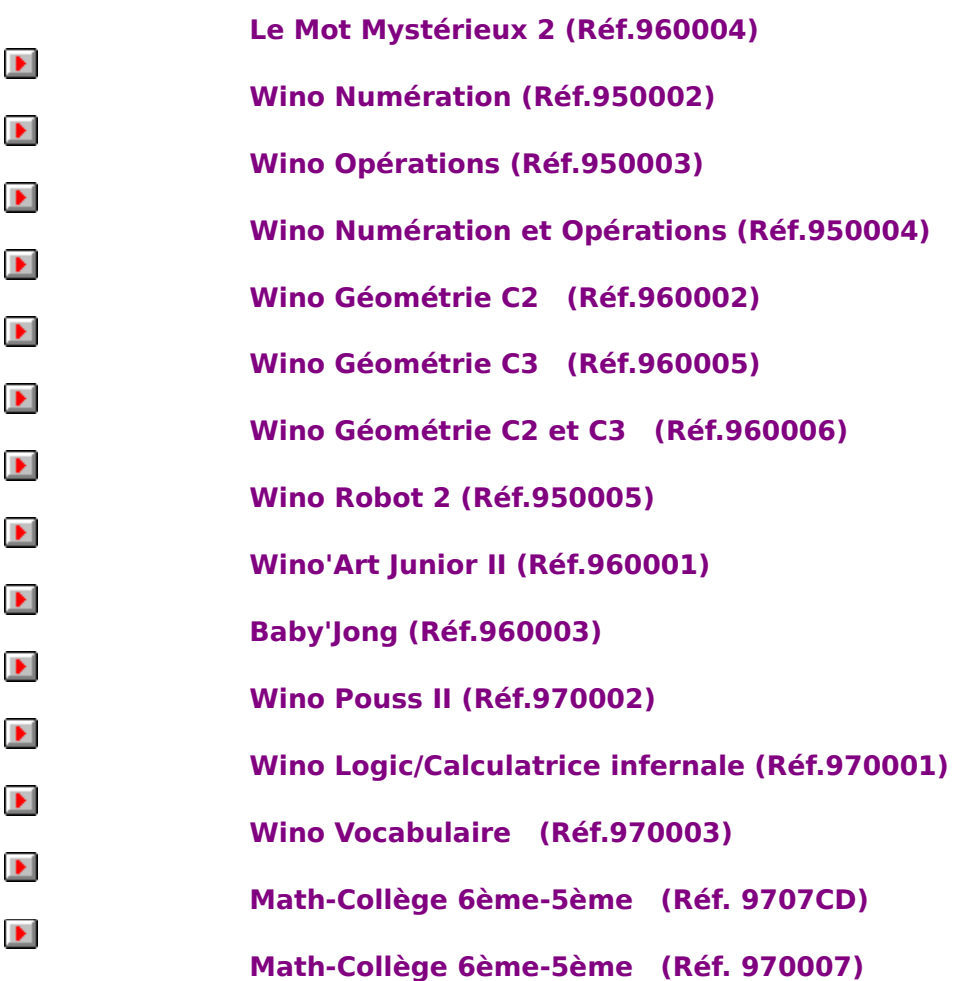

# **CD ROM**

# **MATHEMATIQUES PRIMAIRE**

*NUMERATION, OPERATIONS et GEOMETRIE (Cycle 2 et 3)*

# **JEUX**

# $\blacktriangleright$ **Bon de commande et tarifs**

 $\frac{1}{\sqrt{2}}$ 

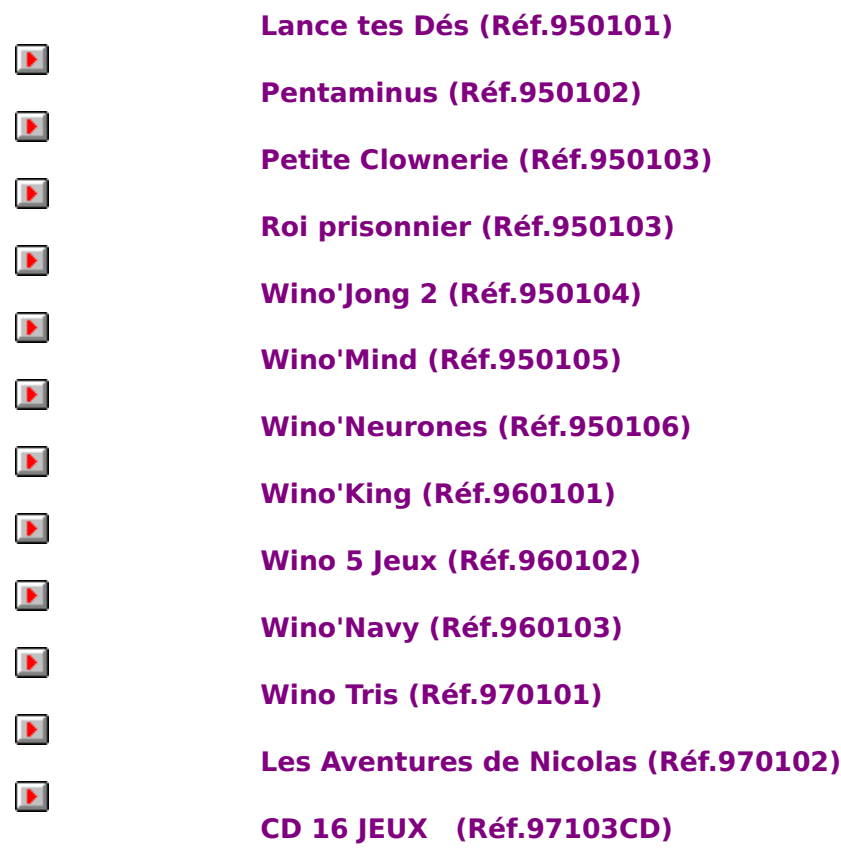

 $\frac{1}{\sqrt{2}}$ **OUTILS DE DEVELOPPEMENT & UTILITAIRES**  $\blacktriangleright$ **Bon de commande et tarifs**  $\blacktriangleright$ 

**LE PAGICIEN (Réf.970201)**  $\blacktriangleright$ **MAKHLP (Réf. 960201)**  $\blacktriangleright$ **MAKHLP32 (Réf.960202)**  $\blacktriangleright$ **WNICKBOR.VBX (Réf.950203)**  $\blacktriangleright$ **WNIGIF.VBX (Réf.950204)**  $\blacktriangleright$ **WNIIMAGE.VBX (Réf.950205)**  $\blacktriangleright$ **WNITXTBT.VBX (Réf.950206)**  $\blacktriangleright$ **WNIUTIL1.VBX (Réf.950207)**  $\blacktriangleright$ **WNICOFLX.VBX (Réf.950108)**  $\blacktriangleright$ **WNIPLACE.VBX (Réf.950209)**  $\blacktriangleright$ **WNIFLIC.VBX (Réf.950210)**  $\blacktriangleright$ **WINDIRSIZE (Réf.960211)**

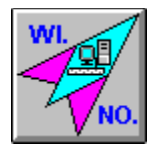

# **CATALOGUE 25**

# *Copyright © 1995-97 Win Novation Informatique*

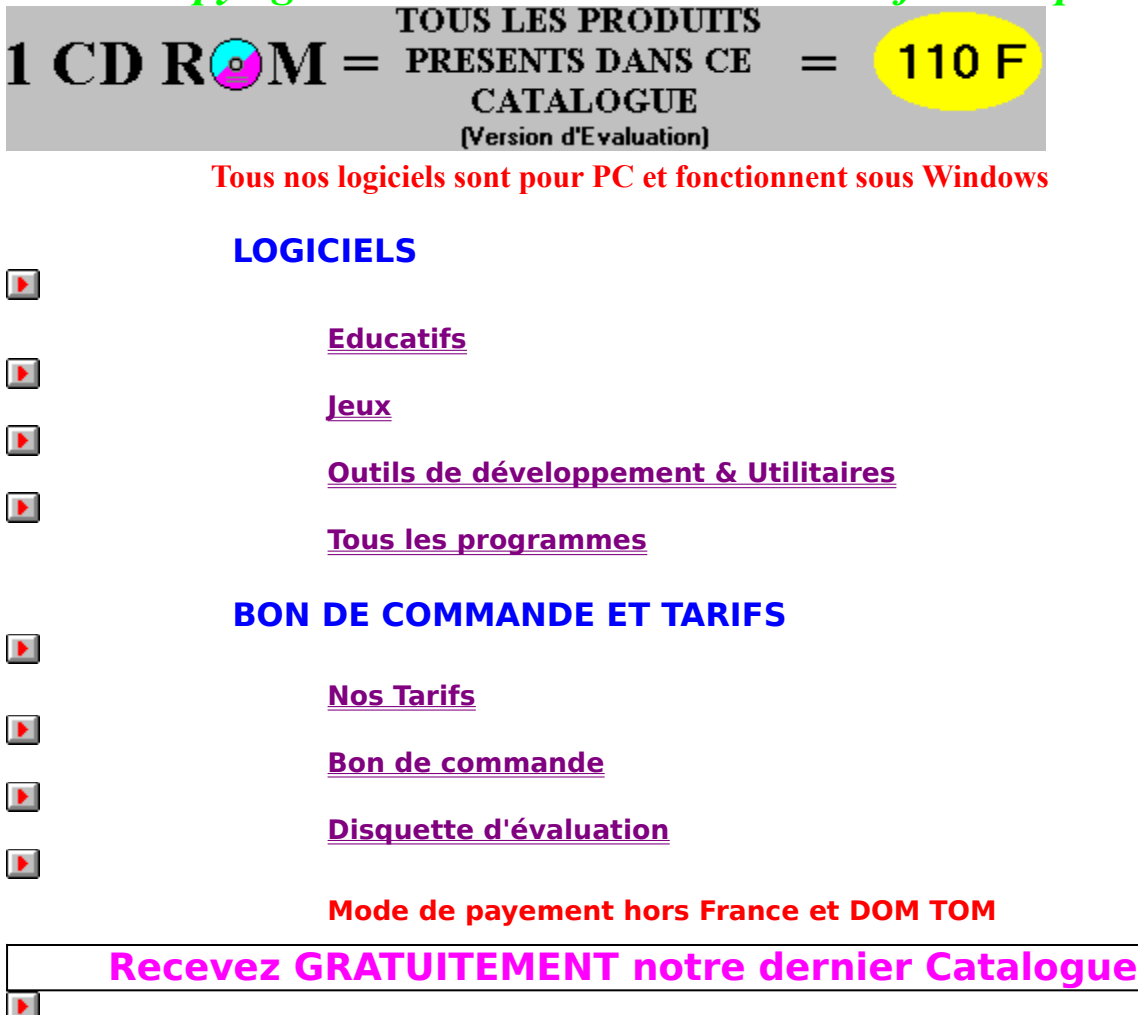

Note du copyright

#### **Copyright © 1995-97 Win Novation Informatique. Tous droits réservés.**

Windows est une marque déposée de Microsoft Corporation.

Les informations contenues dans ce document pourront faire l'objet de modifications sans préavis. Aucune partie de ce manuel ne peut être reproduite ou transmise par quelque fin ou par quelque moyen que ce soit, électronique ou mécanique, sans la permission expresse et écrite de Win Novation Informatique.

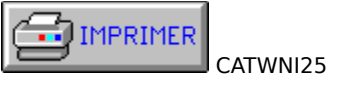

#### **A adresser à :**

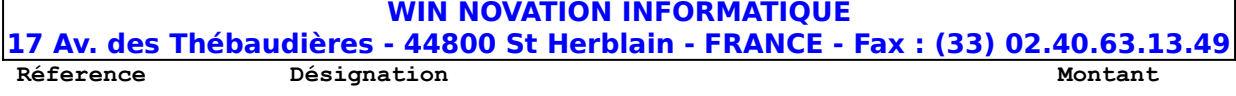

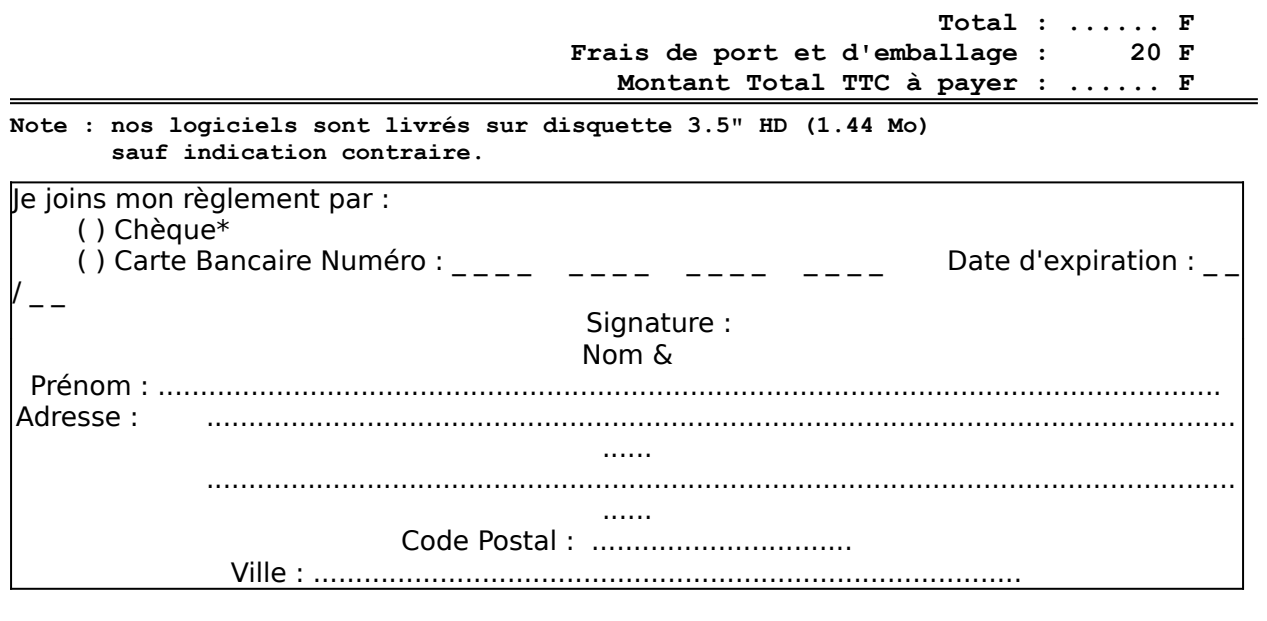

,我们也不会有什么。""我们的人,我们也不会有什么?""我们的人,我们也不会有什么?""我们的人,我们也不会有什么?""我们的人,我们也不会有什么?""我们的人

 $\overline{\phantom{a}}$ 

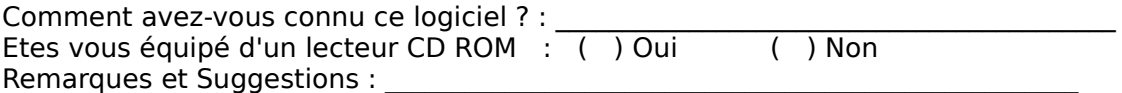

\*Eurochèques acceptés à partir de 1 000 Frs de commande

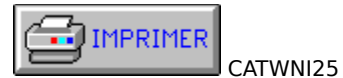

## **TARIFS 1 POSTE VERSION CD-ROM**

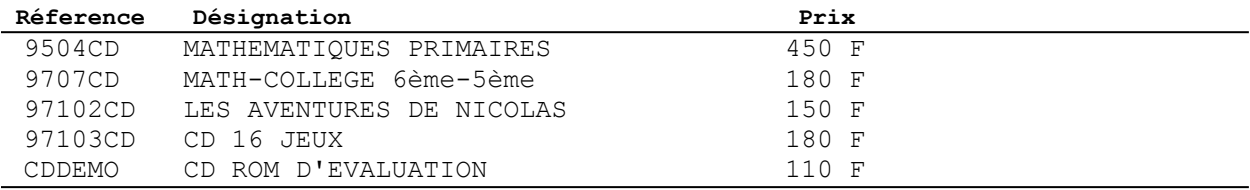

## **TARIFS 1 POSTE VERSION DISQUETTES**

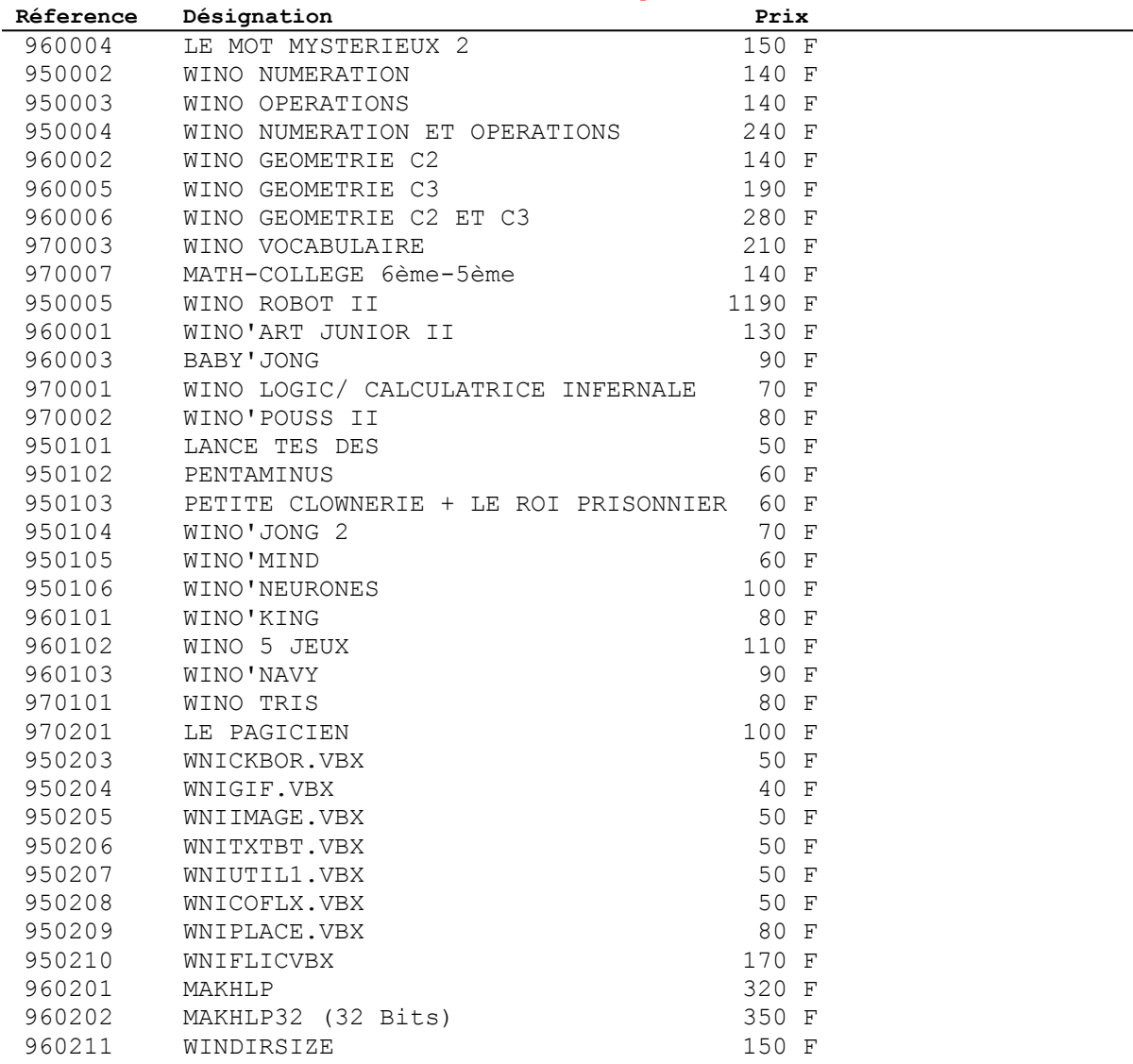

 $\mathfrak I$  imprimer CATWNI25

#### **WIN NOVATION INFORMATIQUE**

**17 Av. des Thébaudières - 44800 St Herblain - FRANCE - Fax : (33) 02.40.63.13.49**

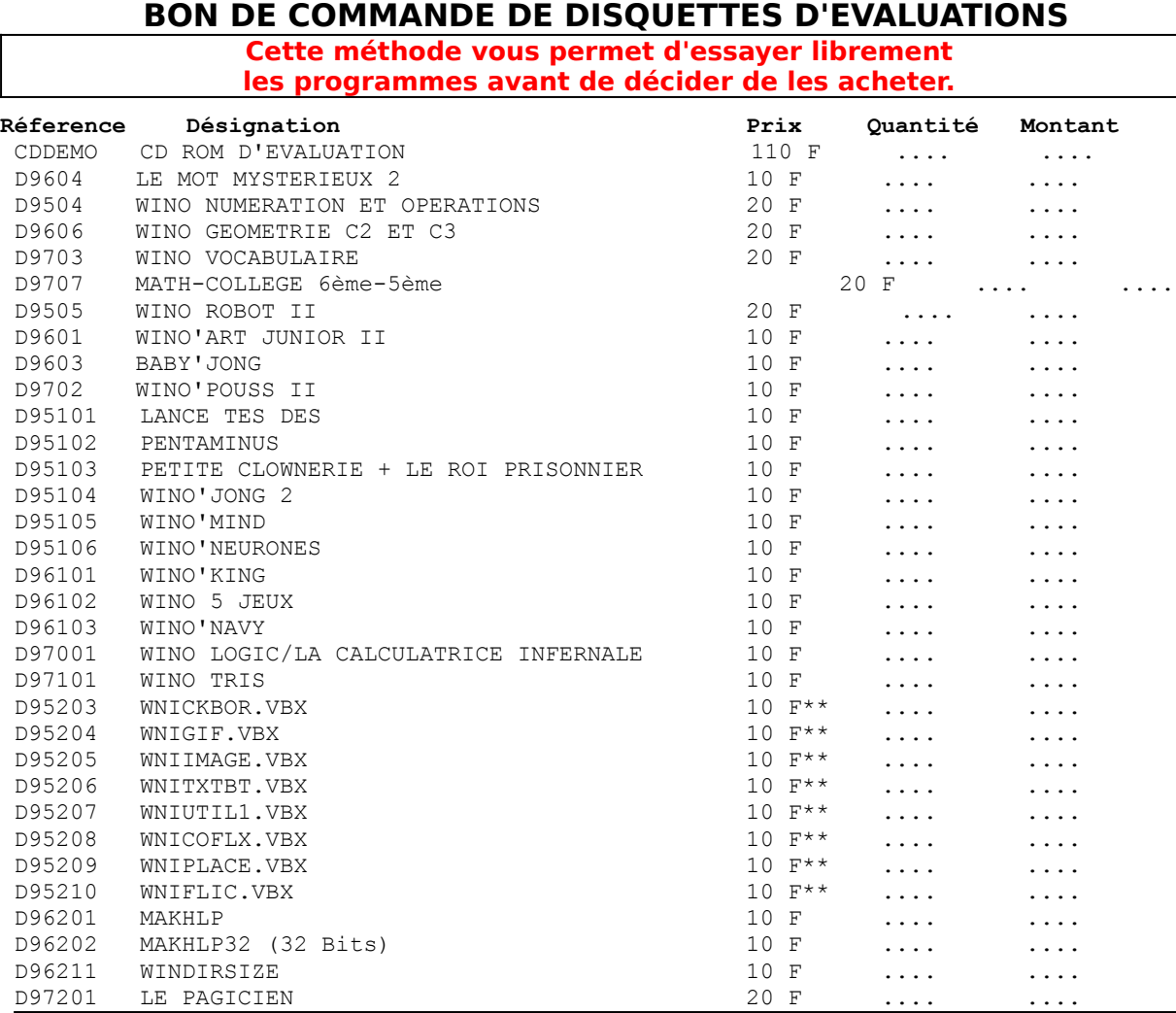

**Total :..... F Frais de port et d'emballage : 20 F Montant Total TTC à payer :..... F**

\*\* Pour diminuer vos frais : De 1 à 3 VBX, ne compter que le prix d'un seul VBX sauf si vous tenez à recevoir un VBX par disquette !!

**Note : nos logiciels sont livrés sur disquette 3.5" HD (1.44 Mo) sauf indication contraire.**

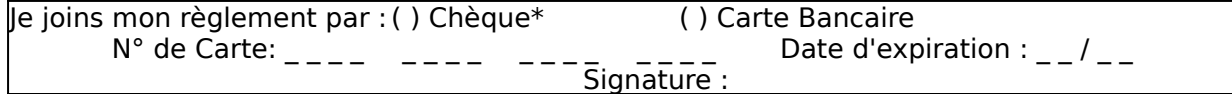

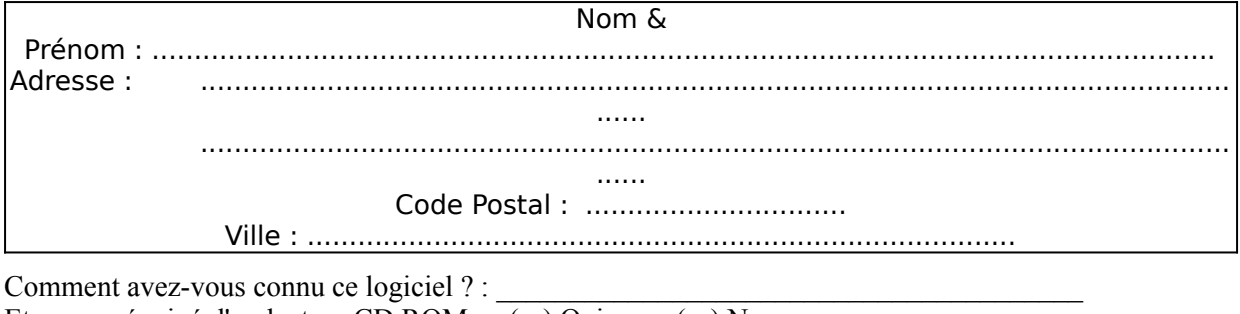

Etes vous équipé d'un lecteur CD ROM : () Oui () Non<br>Remarques et Suggestions :<br>\*Eurochèques acceptés à partir de 1 000 Frs de commande

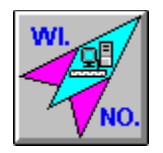

**WIN NOVATION INFORMATIQUE 17 Av. des Thébaudières 44800 SAINT HERBLAIN - FRANCE Tél (33) 02.40 63 99 85 Fax (33) 02.40 63 13 49 Compuserve ID : 100 410,745**

> **Réalisation du projet** *ELABED M.*

**Réalisation des précieux outils** *VERBAERE E.*

**Ce fichier d'aide a été réalisé grâce au ShareWare MAKHLP** **Il suffit de nous communiquer vos coordonnées par l'un des moyens suivants :**

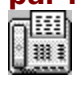

**(33) 02.40 63 13 49**

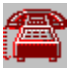

å.<br>Er

**(33) 02.40 63 99 85 ou (33) 02.40 63 93 37**

**WIN NOVATION INFORMATIQUE             17 Av. des Thébaudières 44800 SAINT HERBLAIN-FRANCE** **- Carte Bancaire**

- **Mandat postal international**
- **Virement (sur CCP Nantes 6 119 86 L)**

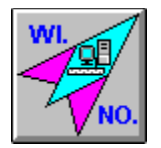

# **CATALOGUE 25**

# *Copyright © 1995-97 Win Novation Informatique*

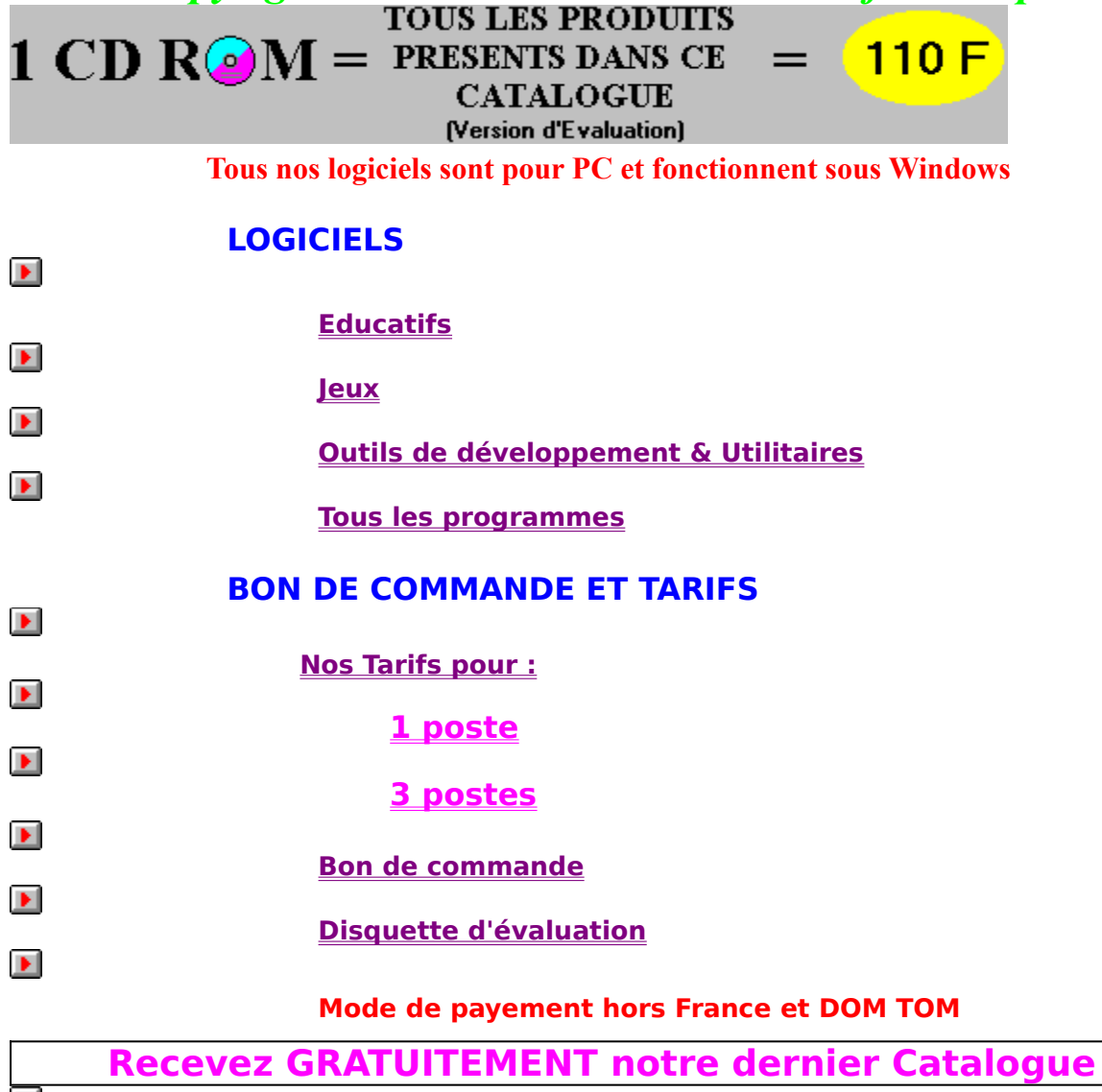

× Note du copyright

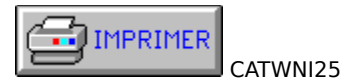

# **TARIFS 3 POSTES VERSION CD-ROM**

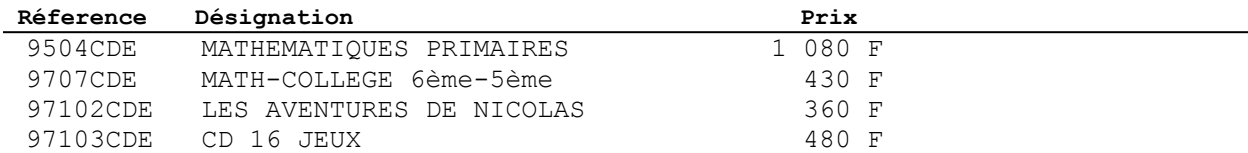

# **TARIFS 3 POSTES VERSION DISQUETTES**

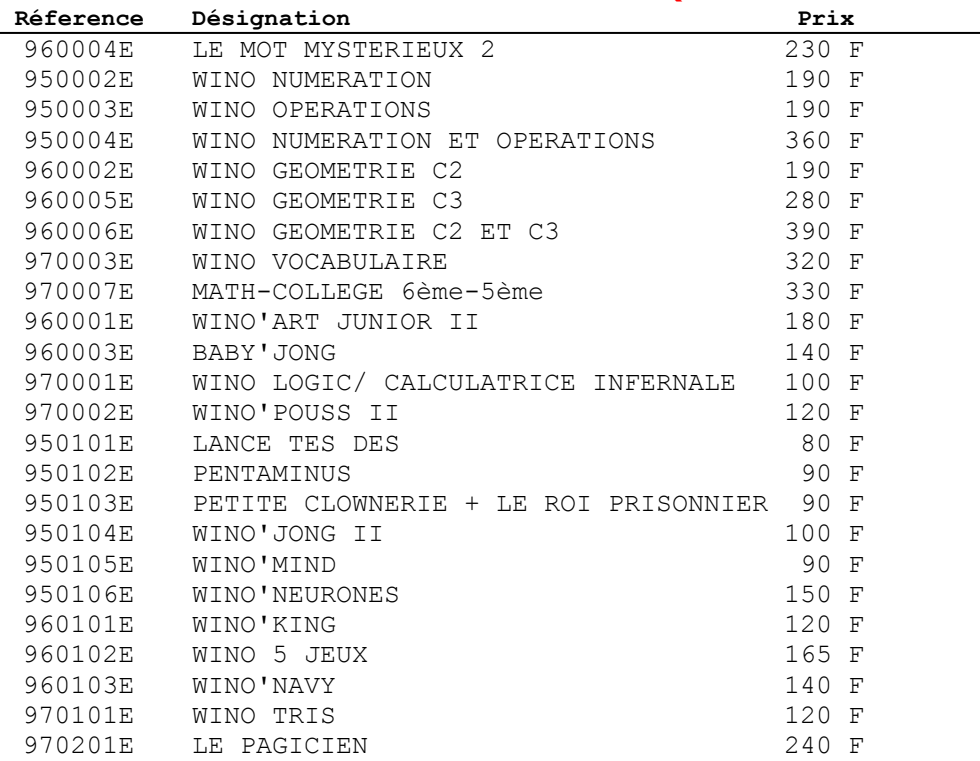

## (Réf: CDDEMO) **CD DE DEMONSTRATION**

Tous nos produits (sauf 16 jeux) présents dans ce catalogue présentés sur un CD ROM. (Version d'évaluation)

## (Réf: 960201) **MAKHLP**

Dans cette aide vous avez un aperçu de ce que l'on peut faire avec MakHlp.

MakHlp s'adresse à TOUS, même aux NON programmeurs. MakHlp existe en version Française et Anglaise.

Vous pouvez fabriquer vos propres fichiers d'aide avec des images (BMP), des sons (WAV), choix des polices, choix de la couleur du texte et du fond etc...

Version d'évaluation se compose :

- Source de l'aide de Makhlp
- Fichier .HLP réalisé d'après un projet VB
- Source du projet VB et du HLP
- Fichier .HLP réalisé d'après un projet C ++

#### (Réf: 960004) **MOT MYSTERIEUX 2**

Qui ne connaît pas le jeu du pendu ?

Dérivé de ce célèbre jeu, le "Mot Mystérieux" vous permet de jouer seul ou à deux contre l'ordinateur qui vous propose des mots classés selon des thèmes (noms de pays, prénoms, noms de rois, ...). L'ordinateur surveille vos propositions et vous permet d'abandonner si vous renoncez.

Des milliers de mots vous sont proposés sur de multiples sujets.

Un chronomètre permet de limiter le temps de réflexion.

Grâce à son Gestionnaire de Bases, si les bases de mots fournies avec le "Mot Mystérieux" ne vous suffisent pas, vous pouvez éditer ces bases de mots ou en ajouter de nouvelles à votre gré.

Ce programme très convivial vous permet la saisie, la modification, le tri et l'impression des bases de mots.

Un ensemble de mots d'un thème bien précis peut être alors proposé dans le "Mot Mystérieux"

Ce logiciel est pour les petits et pour les grands.

C'est un logiciel évolutif, nous avons beaucoup d'autres idées qui seront ajoutées dans les prochaines versions.

Vos remarques et suggestions sont les bienvenues

## (Réf: 950002) **WINO NUMERATION**

Ce logiciel interactif porte sur l'étude des mathématiques du CE1 au CM2.

Les exercices proposés sont du type NUMERATION :

- pair/impair
- avant/après
- classement de nombres
- lecture et écriture avec abaques
- composition et décomposition de nombres
- écriture et lecture de nombres
- ordre de grandeur avec addition, soustraction et multiplication
- conversion de bases
- conversion de nombres en chiffres Arabes vers Romains et réciproquement

Selon la classe de l'enfant, le programme propose des niveaux appropriés. Vous avez la possibilité de :

- limiter le temps de réflexion
- de chronométrer le temps des exercices
- d'imprimer le résultat détaillé des exercices.

- de consulter quand vous le voulez un fichier texte, dans lequel les résultats détaillés sont sauvés quotidiennement (nom de l'exercice, niveau, durée de l'exercice, nombre d'erreurs, nombre de bonnes réponses etc...)

### (Réf: 950003) **WINO OPERATIONS**

Ce logiciel interactif porte sur l'étude des mathématiques du CE1 au CM2.

Les exercices proposés sont du type OPERATIONS :

- calcul mental : addition, soustraction, multiplication et division
- calcul d'écart
- opérations à trous sur une ligne : addition, soustraction, multiplication, division
- carré magique
- addition et soustraction posées avec ou sans retenues
- addition et soustraction posées à trous
- critère de divisibilité

Selon la classe de l'enfant, le programme propose des niveaux appropriés. Vous avez la possibilité de :

- limiter le temps de réflexion
- de chronométrer le temps des exercices
- d'imprimer le résultat détaillé des exercices.

- de consulter quand vous le voulez un fichier texte, dans lequel les résultats détaillés sont sauvés quotidiennement (nom de l'exercice, niveau, durée de l'exercice, nombre d'erreurs, nombre de bonnes réponses etc...)

# (Réf: 950004) **WINO NUMERATION ET OPERATIONS**

Comme vous l'avez deviné, c'est l'ensemble de Wino Numération et Opérations.

#### (Réf: 950101) **LANCE TES DÉS**

Jeu de Dés en 3D avec des sons. C'est un jeu de rapidité et de calcul mental. Vous pouvez jouer contre l'ordinateur (avec 3 niveaux de difficulté) ou à 2 joueurs. Une horloge et un chrono. sont inclus.

### **Principe du jeu**

Après le lancement des Dés un temps de réflexion (paramétrable) est accordé à chaque joueur pour relancer un, deux ou les 3 Dés avant d'accepter son jeu. Le but est de faire un total qui n'excède pas 9 d'après une règle de calcul bien précise.

## (Réf: 950102) **PENTAMINUS**

Il s'agit de remplir des surfaces de formes diverses à l'aide de pentominos (formes géométriques à plusieurs cellules carrées) dans un minimum de temps si on veut être classé parmi les meilleurs.

Plusieurs solutions existent pour chacune des grilles proposées.

## (Réf: 950103) **LE ROI PRISONNIER**

Est un jeu d'une grande finition, assez facile à jouer et très bien sonorisé. On se déplace sur un damier et on dépose des galets pour encercler l'adversaire. On joue en 30 secondes sans Aspro, idéal pour les enfants et ceux qui en ont marre du démineur.

Le Roi Prisonnier et Petite Clownerie sont livrés ensemble.

## (Réf: 950103) **PETITE CLOWNERIE**

La finition n'y manque pas non plus, le casse-tête est plus dur. Il s'agit de tourner des faces de clowns dont les mouvements sont liés pour reconstituer l'ensemble de départ constitué de 21 têtes.

Le Roi Prisonnier et Petite Clownerie sont livrés ensemble.

## (Réf. 950203) **WNICKBOR.VBX**

Il est composé de deux contrôles :

#### **Cadre en 3D :**

Vous pouvez modifier à votre gré l'effet 3D du cadre lui-même, du texte(Caption) et même de ses enfants (les contrôles posés dans le cadre) etc...

#### **Case à cocher en 3D :**

Grâce à sa propriété "TypeCoche" vous pouvez choisir entre Case à Cocher ou Case d'Option.

Vous pouvez aussi y inclure des images .Bmp.

#### (Réf. 950204) **WNIGIF.VBX**

VB et un fichier d'aide .HLP.

Une image .BMP a généralement une taille (nombre d'octets) plus grande (jusqu'à 3 fois et plus) qu'une image .GIF. C'est là qu'intervient ce contrôle puisqu'il permet d'afficher des images .GIF.

Version d'évaluation se compose : d'une démo sous forme d'exécutable ainsi que les sources

#### (Réf. 950205) **WNIIMAGE.VBX**

Permet d'afficher des images BMP, rassurez vous il ne se limite pas qu'à ça sinon cela serait trop bête.

En réalité vous pouvez faire une animation, grâce à sa minuterie (paramétrable) et ses propriétés vous avez deux possibilités d'animation : entre images ou dans l'image. Vous pouvez charger 9 fichiers BMP.

Ce n'est pas fini, vous pouvez aussi :

- jouer des sons Wave.
- intervenir à chaque changement d'image
- intervenir à la fin de l'animation
- animer en boucle infinie ou un nombre de boucles défini.
- Pour le reste, à vous de le découvrir.

#### (Réf. 950206) **WNITXTBT.VBX**

Il est composé de deux contrôles :

#### **Etiquette 3D :**

Permet des effets 3D pour le texte (Caption) ainsi que le contour. Choisir le positionnement Horizontal du texte : gauche, milieu ou droite. Choisir le positionnement Vertical du texte : haut, milieu ou bas.

#### **Bouton en 3D :**

Peut fonctionner comme un bouton normal ou un bouton On/OFF, avec la possibilité :

- d'inclure des images .BMP pour chaque action du bouton.
- choisir la couleur du texte (caption)
- effet 3D du texte (caption)
- choisir la couleur du bouton (Backcolor)
- choisir le positionnement Horizontal du texte : gauche, milieu ou droite.
- choisir le positionnement Vertical du texte : haut, milieu ou bas.

etc...

(il n'est pas évident de résumer toutes les possibilités offertes)

#### (Réf. 950208) **WNICOFLX.VBX**

Il est composé de deux contrôles :

#### **Palette de couleur en 3D :**

Il permet de proposer à l'utilisateur de votre application une palette de couleur en 3D.

Elle est paramétrable de façon à pouvoir proposer 16 couleurs, 24 couleurs ou 48 couleurs.

#### **Flux en 3D :**

Permet des effets 3D pour le texte (Caption) ainsi que le contour. Choisir la direction du flux :

- Droite Gauche
- Gauche Droite
- Haut Bas
- Bas Haut
- Aiguille

Grâce à sa minuterie intégrée, vous avez la possibilité de faire une animation automatique.

Et vous avez le choix entre le texte par défaut "xx %" ou votre propre texte ou aucun texte.

## (Réf: 950104) **WINO'JONG II**

Wino'Jong 2 est un jeu de type "solitaire", il s'agit de vider chaque tableau de ses pierres en les assemblant deux par deux.

Mais il serait trop facile d'effectuer ceci sans une limitation de temps qui varie d'un tableau à un autre !

Plus de 200 tableaux. Sauvegarde des scores.

### (Réf: 950005) **WINO ROBOT 2**

Ce programme sous Windows permet de piloter une interface Fischertechnik®. Il convient parfaitement aux élèves de cycle 3 et à ceux des collèges. Il peut piloter jusqu'à 16 sorties, 16 entrées tout ou rien et 8 entrées analogiques. L'utilisation d'icônes, boutons et menus déroulants facilitera la mémorisation par l'utilisateur.

## (Réf. 950209) **WNIPLACE.VBX**

Pour les utilisateurs de Visual Basic, à utiliser pendant le développement.

Vous perdez du temps à repositionner, redimensionner vos contrôles pour qu'ils soient de la même taille, bien alignés, bien espacés etc.

WNIPLACE se charge de tout cela, il suffit de le placer dans le contrôle mère de votre choix, et avec de simples cliques vous choisissez la(les) action(s) que vous voulez faire ainsi que sur quel (s) contrôle(s) !

Une fois le travail est fini, pensez à le retirer avant de créer l'exécutable final, ainsi vous n'aurez pas à le distribuer avec votre application.

#### (Réf. 950207) **WNIUTIL1.VBX**

Il est composé de deux contrôles :

#### **Fond Feuille 3D :**

Il prend la taille de vos feuilles et leur donne un aspect 3D, il n'a aucun événement par contre grâce à ses propriétés vous pouvez faire X présentations.

#### **Une boîte à outils :**

Un seul contrôle peut suffir dans toute votre application.

Permet d'accéder à plusieurs fonctions de Windows sans être obligé de faire appel aux fonctions API, en écrivant le moins de codes possibles :

- l'appel d'un fichier d'aide (.HLP)
- de détecter si un gestionnaire de sons Midi est installé
- de jouer un son Midi (.MID)
- de détecter si un gestionnaire de sons Wave est installé
- de jouer un son Wave (.WAV)
- d'écrire/lire un fichier INI (.INI)

## (Réf: 950105) **WINO'MIND**

Dérivé du célèbre jeu Master Mind, avec Wino'Mind les pions ne sont pas représentés que par des couleurs, vous avez la possibilité de choisir d'autres figures (exemple : animaux, signes du zodiaque, panneau du code de la route etc...)

## (Réf: 960001) **WINO'ART JUNIOR II**

Ce programme s'adresse aux petits qui veulent faire du coloriage.

Ce petit atelier de dessin possède tous les outils pour réaliser des images: pinceaux, ronds, rectangles, palette de couleurs ...

Plus de 100 images sont livrées prêtes à colorier. L'interface est volontairement simplifiée pour les petits.

Cette nouvelle version a été améliorée pour l'emploi des petits (blocages). Il ne permet pas de basculer vers le bureau (bloqué par un écran de fond). Des fonds musicaux (comptines enfantines) sont joués pendant le coloriage.

#### (Réf. 950210) **WNIFLIC.VBX**

Il permet de lire (jouer) des fichiers de type .FLI et .FLC, de détecter si un gestionnaire de sons Midi est installé, de jouer un son Midi (.MID), de détecter si un gestionnaire de sons Wave est installé, de jouer un son Wave (.WAV). IMPORTANT: WNIFLIC utilise obligatoirement WING pour un maximum de vitesse. WING doit être installé sur la machine utilisant WNIFLIC. L'interface WING permet des

accès rapides à l'écran. Cela permet de jouer des FLC 640x480 sous Windows.

#### (Réf: 950106) **WINO'NEURONES**

Se compose de 3 Jeux de réflexions :

#### **- Le 1er**

Objectif : reconstituer la figure proposée. Le principe : un pion posé n'est plus déplaçable et sa pose incrémente les pions adjacents dans l'ordre suivant : 1 2 3 4 1 2 ....

#### **- Le 2ème**

Objectif : enlever tous les pions de l'écran.

Le principe : lorsque vous cliquez sur une case de l'écran, celle-ci ainsi que ses cases adjacentes subissent une modification : les pions présents disparaissent et les pions absents apparaissent.

#### **Le 3ème**

Objectif : enlever tous les pions de l'écran. Le principe : cliquer sur deux pions de même couleur et de même valeur les fait disparaître.

MAIS un clic sur un pion incrémente les valeurs des pions adjacents dans l'ordre suivant 1 2 3 4 1 2 ...

# (Réf: 960202) **MAKHLP32 (32 Bits)**

Fabrique des fichiers d'aides .HLP destinés à Windows NT et Windows 95

## (Réf. 960211) **WinDirSize Manager V1.0:**

Utilitaire coloré et sympathique de gestion de taille de répertoires, très simple à utiliser et très convivial, fonctionne sous Windows 3.1 et 95.

D'un simple coup d'oeil vous quantifiezla place utilisée par un logiciel (taille de son arborescence) et donc vous libérez le plus rapidement possible de la place sur votre disque dur. (tri selon critères alphabétiques, de taille etc...)

## (Réf: 960101) **WINO'KING**

Jeu de stratégie sur un damier présenté en 3D. Une adaptation du jeu Le roi prisonnier, le jeu consiste à encercler ou bloquer son adversaire sur un damier, chaque joueur doit retirer des cases après s'être déplacé. Des cases mystères placent des obstacles imprévus. Des niveaux de difficultés paramètrables permettent aux enfants comme aux adultes de

jouer contre l'ordinateur, sinon on peut jouer à deux !!

## (Réf: 960003) **BABY'JONG**

Avis à nos jeunes bambins.

Une interface ultra simplifiée permet dès 2-3 ans aux enfants de jouer à BabyJong. L'enfant doit associer des formes, des couleurs, avec face visible ou invisible. Un paramètrage très libre permet aux parents d'adapter le jeu au niveau de l'enfant. Animations et musiques sont de la fête. Maniement souris ou manette de jeu.

## (Réf: 960002) **WINO GÉOMÉTRIE C2**

Ce logiciel interactif porte sur l'étude de la géométrie du cycle 2. Exemples d'exercices proposés :

- Repérage de noeuds, de cases
- Reproduction de figures
- Dessins symétriques
- Pavage, frise
- Agrandissement, diminution de dessins
- Déplacement sur une grille
- Déplacement sur une grille : codage
- Cheminement d'après un code
- Parcours avec obstacles
- -Tracé d'une figure
- Domaines
- Reconnaissance carré/rectangle, rectangle/triangle

Selon la classe de l'enfant, le programme propose des niveaux appropriés.

- Vous avez la possibilité de :
	- limiter le temps de réflexion
	- de chronométrer le temps des exercices
	- d'imprimer le résultat détaillé des exercices.

- de consulter quand vous le voulez un fichier texte, dans lequel les résultats détaillés sont sauvés quotidiennement (nom de l'exercice, niveau, durée de l'exercice, nombre d'erreurs, nombre de bonnes réponses etc...)

## (Réf: 960102) **WINO 5 JEUX**

Wino 5 Jeux est la compilation de :

Wino'Jong II + Wino'King + Wino'Mind + Petite Clownerie et Pentaminus.

### (Réf: 960103) **WINO'NAVY**

Wino'Navy est la bataille navale revue sur un échiquier. Disposez votre flotte et attaquez !! Vous rencontrez un nombre variable d'ennemie mais attention vos bateaux perdus ne sont plus disponibles pour la bataille finale. Explosions, bateaux en feu, écran qui vibre agrémentent le plaisir de jouer.

## (Réf: 960005) **WINO GÉOMÉTRIE C3**

Ce logiciel interactif porte sur l'étude de la géométrie du cycle 3. Exemples d'exercices proposés :

- Repérage de noeuds
- Reproduction de figures
- Points, lignes et figures symétriques
- Pavage, frise
- Déplacement sur une grille
- Déplacement sur une grille : codage
- Cheminement d'après un code
- Agrandissement, diminution de dessins
- Reconnaissance des quadrilatères : rectangle, carré, parallélogramme, losange,
- quadrilatère quelconque et trapèzes
- Reconnaissance des trapèzes
- Reconnaissance des triangles
- Reconnaissance des angles
- Droites particulières du triangle

 -Tracé d'une figure : triangle, rectangle, carré, parallélogramme, losange et quadrilatère quelconque

- Polygones
- Concave / Convexe

Selon la classe de l'enfant, le programme propose des niveaux appropriés. Vous avez la possibilité de :

- de chronométrer le temps des exercices
- d'imprimer le résultat détaillé des exercices.

- de consulter quand vous le voulez un fichier texte, dans lequel les résultats détaillés sont sauvés quotidiennement (nom de l'exercice, niveau, durée de l'exercice, nombre d'erreurs, nombre de bonnes réponses etc...)

# (Réf: 960006) **WINO GEOMETRIE C2 ET C3**

Si vous n'avez pas trouvé ! et beh c'est Wino Géométrie cycle 2 et cycle 3.

## (Réf: 970002) **WINO'POUSS II**

Place à nos jeunes bambins.

Wino Pouss II est un jeu de patience dans lequel il faut remettre en ordre une image qui a été mélangée.

Cette nouvelle version apporte quelques modifications qui ont été proposées par des utilisateurs de la version 1.

Elles concernent :

- la taille du plateau de jeu qui s'échelonne maintenant de 3x3 à 6x6 cases,
- la présence de l'image de référence (celle qui a été mélangée)
- le choix de l'image avec laquelle on joue

## (Réf: 970101) **WINO TRIS**

Wino Tris est un jeu d'assemblage. Vous devez remplir au maximum le puits dans lequel vous mettez les pièces. Quand une ligne est complète, elle disparaît. Si en plus on a de la chance, on peut jouer très longtemps.

## (Réf: 970001) **WINO LOGIC/LA CALCULATRICE INFERNALE**

Vous devez trouver des chiffres qui sont cachés sous les touches de la calculatrice. Ces chiffres sont sous des formes. A vous de faire les calculs judicieux pour déterminer les correspondances. Les valeurs changent à chaque nouveau tirage. Si vous avez une aversion pour les mathématiques, ABSTENEZ-VOUS !

### (Réf: 970003) **WINO VOCABULAIRE**

Adapté aux enfants du primaire (du CE2 au CM2) ainsi qu'aux classes de 6ème et 5ème en collège, ce logiciel porte sur l'étude du vocabulaire.

31 exercices de vocabulaire, regroupés par thème, sont proposés.

En voici quelques exemples : ordre alphabétique, familles de mots, séries de mots, contraires, synonymes, homonymes, préfixes, suffixes, anagrammes, mots composés, sens propre et sens figuré... etc.

Vous avez la possibilité de : chronométrer le temps des exercices, imprimer le résultat détaillé des exercices, consulter quand vous le voulez un fichier texte dans lequel les résultats détaillés sont sauvés quotidiennement (nom de l'exercice, niveau, durée de l'exercice, nombre d'erreurs, nombre de bonnes réponses etc...).

### (Réf. 970201)

### **LE PAGICIEN**

Le pagicien est un programme permettant d'éditer et de lire un journal multimédia. Ce Journal peut intégrer du texte, des sons, des images, de la musique et des séquences vidéo.

La lecture de ce journal s'effectue en cliquant sur les éléments présents à l'écran qui peuvent , selon leurs caractéristiques, vous amener à une autre page, vous afficher du texte, des images ou une vidéo.

Le pagicien n'utilise que des éléments et fichiers standards de Windows :

- les fichiers textes sont des .TXT
- les fichiers sons sont des .WAV
- les fichiers musiques sont des .MID
- les fichiers textes sont des .AVI

Ces fichiers peuvent être retravaillés avec des programmes courants sous Windows, exemple : le Bloc-Notes, Paint ...

### (Réf: 97102CD) **CD-ROM LES AVENTURES DE NICOLAS**

Quatre jeux dans lesquels vous aidez notre héros Nicolas à rechercher des indices et à résoudre les énigmes proposées.

Logique, rapidité, réflexion et connaissances seront nécessaires pour affronter des énigmes différentes à chaque partie.

#### **Le Voleur de Mots**

Des mots ont disparu ! Recherche dans les différentes maisons de la ville les indices (synonyme, anagramme ...) qui te permettront de retrouver les mots qui ont été volés.

#### **L'Ile au Trésor**

Un trésor est enfoui dans une île ! Recherche dans les différents lieux les indices qui te permettront de découvrir l'emplacement, l'apparence et la combinaison du coffre.

#### **Flic ou voyou**

René la Mitraille vient de s'évader ! Fouille la maison à la recherche d'indices laissés par René, une date, un numéro de vol, une ville qui aideront l'inspecteur Nicolas à arrêter le terrible "La Mitraille".

#### **Le Roi du Zapping**

Un dimanche devant la télé ! Nicolas a beaucoup vu mais peu retenu, aide-le à retrouver le tiercé, le vainqueur du championnat de foot, le sport qui a été en vedette ou le sportif du jour.

## (Réf: 9707CD) **Version CD-ROM MATH-COLLEGE 6ème-5ème**

Adapté au programme de l'éducation national, ce logiciel interactif porte sur l'étude des mathématiques de la 6ème à la 5ème plus un coin détente avec des jeux.

Voici quelques exemples d'exercices : fractions, proportions, équations, nombres relatifs, nombres premiers, facteurs premiers, cercles, lignes et segments symétriques, figures symétriques, reconnaissances des trapèzes, des quadrilatères, des polygones, des triangles etc ...

Selon la classe de l'enfant, le programme propose des niveaux appropriés.

Vous avez la possibilité de : chronométrer le temps des exercices, consulter quand vous le voulez un fichier texte dans lequel les résultats détaillés sont sauvés quotidiennement (nom de l'exercice, niveau, durée de l'exercice, nombre d'erreurs, nombre de bonnes réponses, etc...)   

# (Réf: 970007) **MATH-COLLEGE 6ème-5ème**

La version disquettes ne comprends pas le coin détente (jeux).

### (Réf: 97103CD) **CD-ROM CD 16 JEUX**

CD 16 JEUX est une compilation de :

Wino'Jong II, Wino'King, Wino'Mind, Petite Clownerie, Pentaminus, Wino Neurones1, 2 et 3, Wino Pouss, Wino Navy, Calculatrice Infernale, Wino Tris, Le Mot Mystérieux, Lance tes Dès et **2 NOUVEAUX JEUX : WINO SHOOT (jeux de tir) et CASSE BRIQUES.**